#### Transport for NSW

# **Live Traffic NSW guide for freight**

The Live Traffic NSW website and app provide real-time information to help you and your team plan around incidents on roads in NSW.

The Transport Management Centre (TMC) at Transport for NSW manages and monitors the NSW state network of 18,000 Kilometres of roads.

In 2023, councils were invited to publish local and regional road disruption information to Live Traffic NSW.

The Live Traffic NSW app is ideal for our freight partners. This document will explain some of what the Live Traffic NSW app can do, including:

- Create, save and name a route
- Schedule the relevant times and days for your saved routes
- Set up and manage notifications for your saved routes
- Share information with your drivers easily.

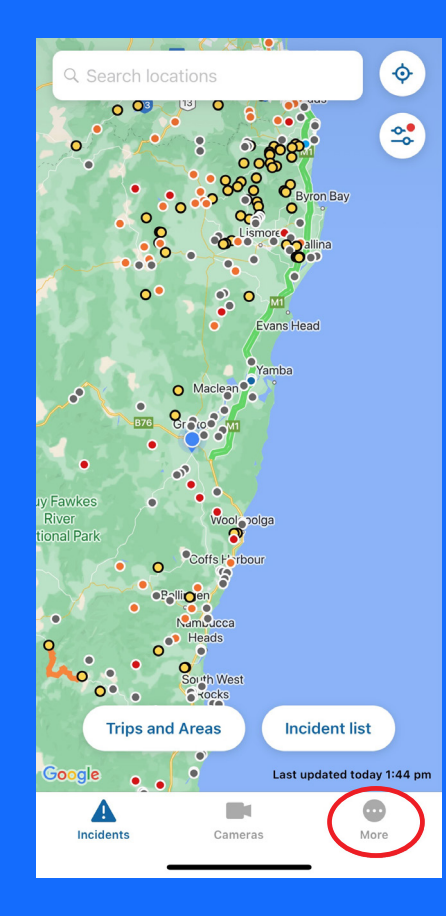

#### **Find the Restricted Access Vehicle Map in Live Traffic NSW**

We have made it easy to access the interactive Restricted Access Vehicle Map in the web and app versions of Live Traffic NSW.

The interactive RAV map provides an active depiction of the location of road network restrictions and approved routes for use by heavy vehicles. Restrictions and approved routes are shown by heavy vehicle types and map layers can be switched on and off as required, allowing you the option of customising your view.

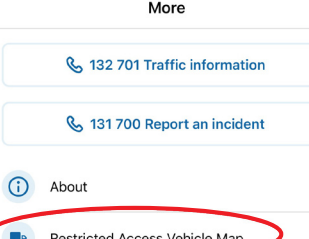

Want to check the route is suitable for your vehicle? Just tap on "**More**" and check the Restricted Access Vehicle Map.

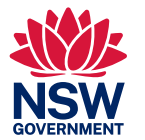

#### Don't have the app?

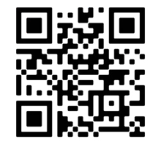

#### Transport for NSW

## **Live Traffic NSW – Step by step guide for freight**

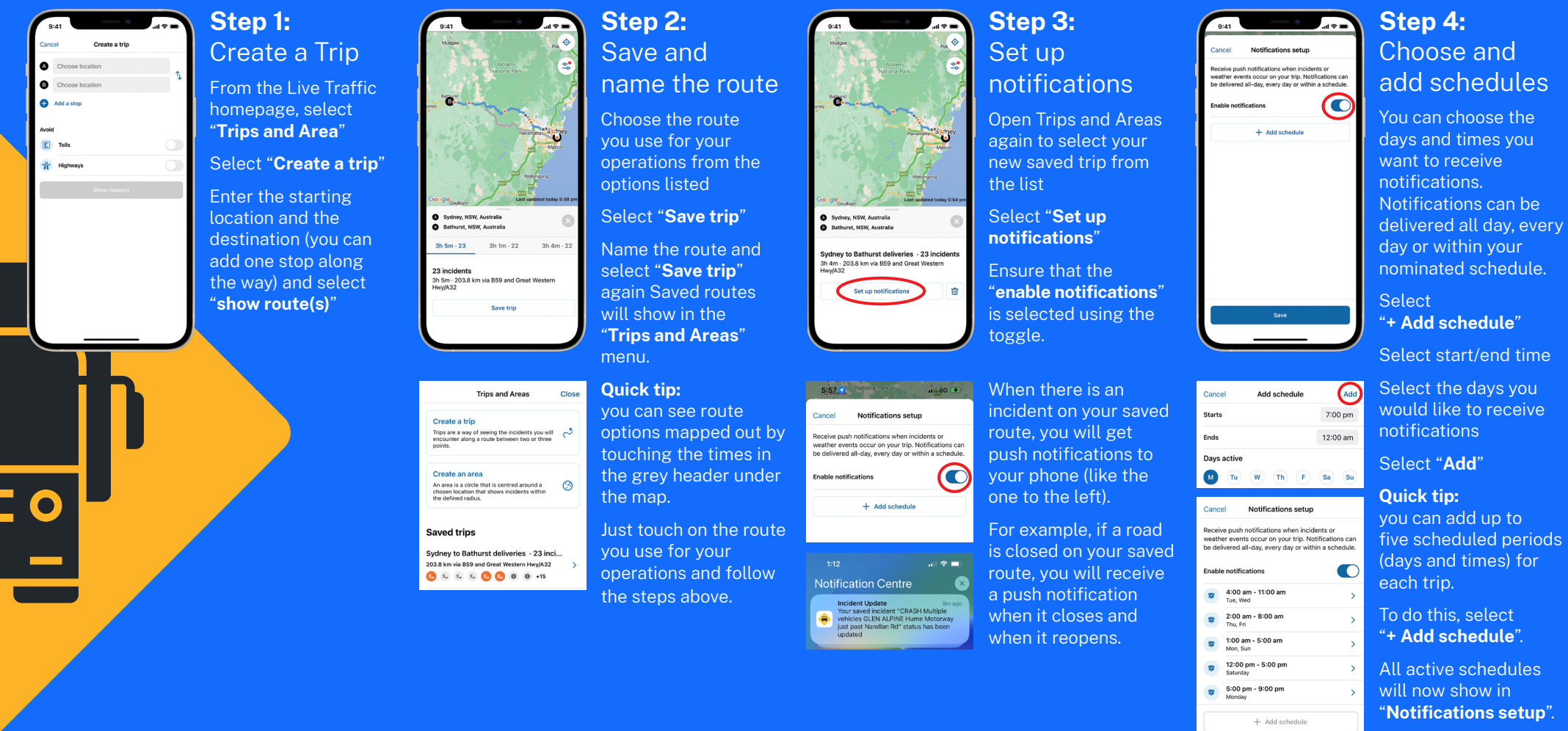

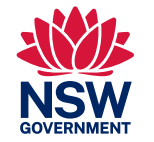

#### Don't have the app?

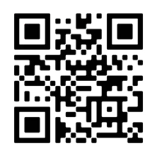

#### Transport for NSW

### **Filters – control what you see**

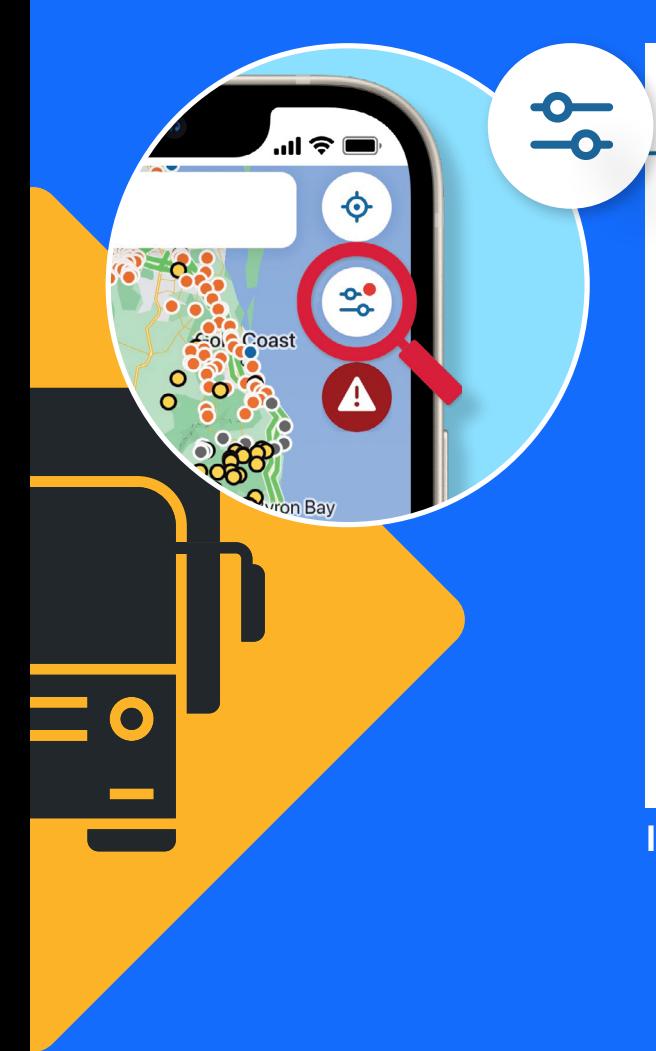

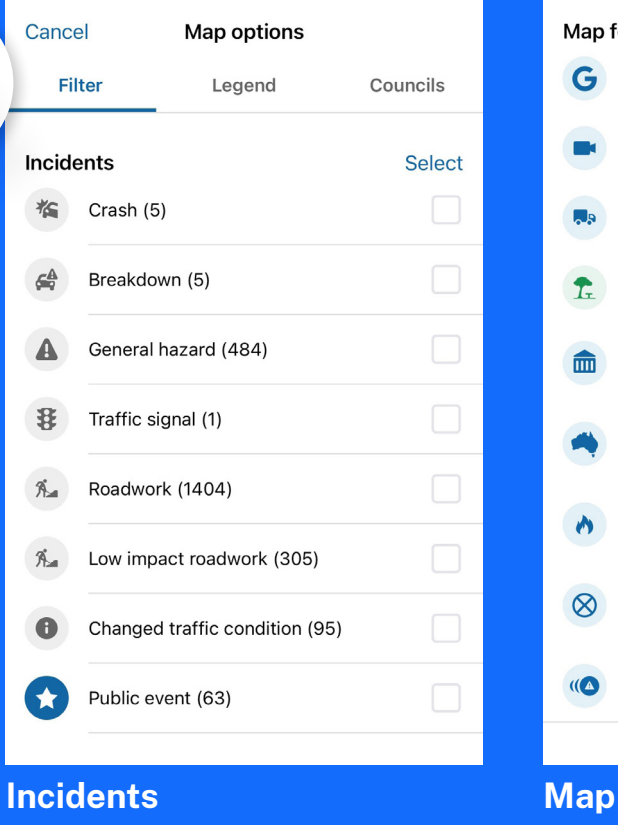

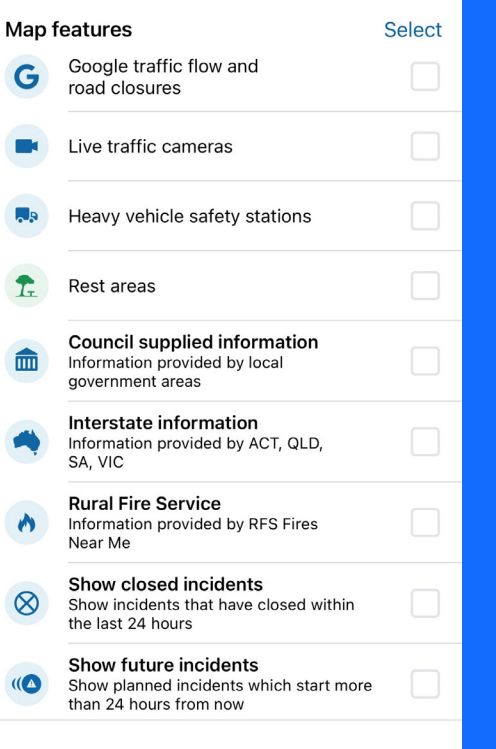

#### **Map features**

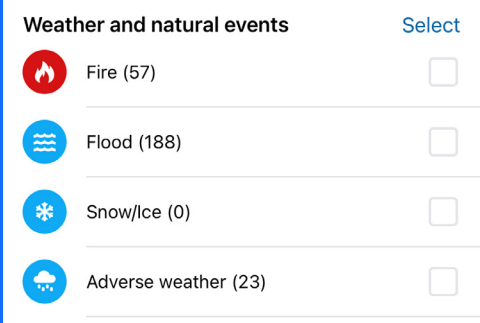

#### **Weather and natural events**

The Live Traffic NSW app allows you to choose what you want to see on the app by following this button on the home screen.

Choose from the filters available under the categories.

For freight operators, including drivers and support staff, you could choose to filter on:

 $\boldsymbol{\Omega}$ Rest areas

- **C** Live Traffic cameras
- Heavy vehicle safety stations  $\sqrt{5}$
- Interstate information S
- G Google traffic flow and road closures.

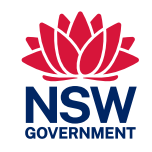

We're committed to ensuring that Live Traffic NSW meets the needs of freight operators. Scan the QR code to complete this short survey, or submit feedback using this link: **www.livetraffic.com/help**

Tell us about your experience

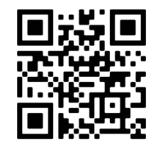